What's So Special About DEDBs

# Overview of Fast Path DEDBs

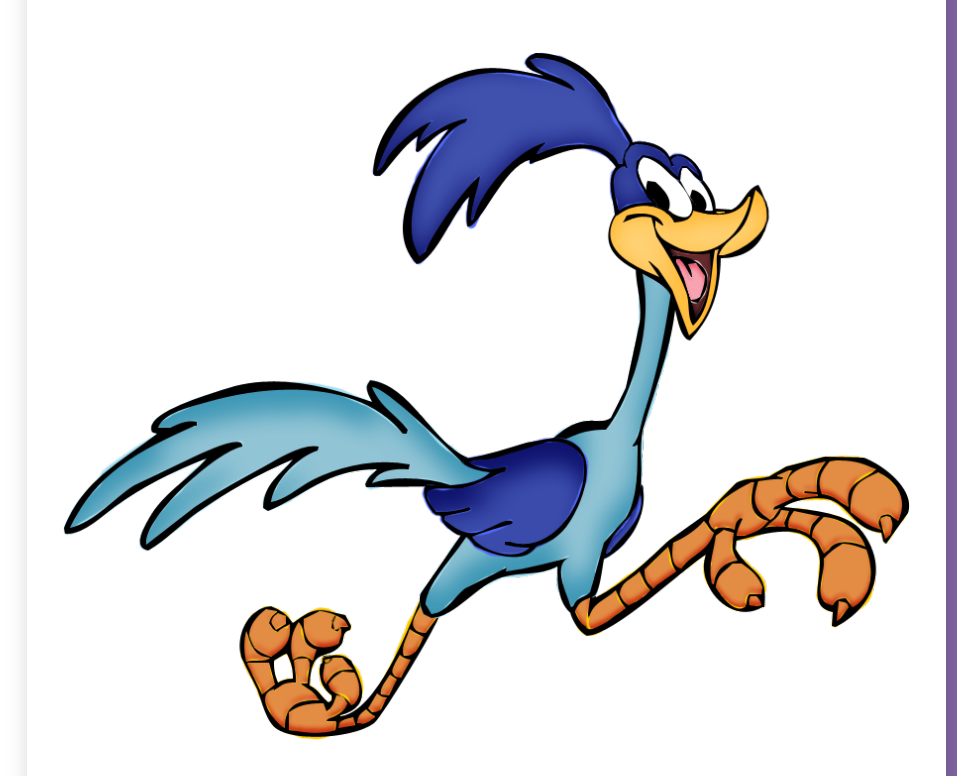

KAREN TISCHER

10/12/21 © IMS Education and Consulting, ktischer@mac.com <sup>1</sup>

HH.

### ABSTRACT

What's so special about Fast Path Data Entry Data Bases (DEDBs) – an introduction.

DEDBs came into existence long before HALDBs and provided users with feature such as partitioning a database into independently managed AREAs, providing large database, high availability, online reorganization and recovery, fast data collection, among other features.

First designed for the banking industry, DEDB features appealed to other industries and grew in capabilities and functions to support those industries. Today you can find DEDBs in industries such as financial institutions, package shipping/tracking, airline scheduling/reservations, manufacturing, telephone companies, among others.

Are you a user? What is your industry? Why/how do you use DEDBs? Join me to find out how great DEDBs are.

#### **DEDB Topics**

- Overview
- Characteristics
- Unique Features
- Summary

## **DEDB Overview**

- Delivered with IMS DB Manager
- Available to ONLINE systems only
	- DB/DC
	- CICS-DBCTL
- Designed to provide:
	- High Availability
	- Large database
	- High volume processing
	- High speed processing

#### **DEDB Characteristics**

- HDAM like: Roots randomize to RAP
- Partitioned into up to 9999\* AREAs (was 2048)
	- Area data sets: VSAM ESDS, max 4GB
		- Managed by Media Manager
		- Must be preformatted
		- No data set extensions allowed
	- Supports large database (9999 \* 4GB = 39,996GB)
- Utilities run ONLINE at the AREA level
- Commands operate at the AREA level
- No logical relationships
- Some unique features

#### **DEDB Unique Features**

- System Functions
	- Buffers
	- Locking
	- Logging
	- DASD updates
- Hierarchic Structure
- Database record storage
- Randomizing
- Sequential Dependents
- Subset Pointers
- Multiple Area Data Sets
- High Speed Sequential Processing
- Virtual Storage Option
- Online Utilities

#### **DEDB System Functions: Buffers**

- Multiple buffer pools in 64- bit storage
	- dynamically allocated by appropriate size based on CISIZEs
	- Self adjusting based on demand
- Each scheduled PSB (thread/region) acquires its 'own' buffers which are not shared with others
	- NBA (FPBUF)
	- OBA (FPBOF)
- No buffer look-aside
- Special buffers for collecting SDEPS: written only when full

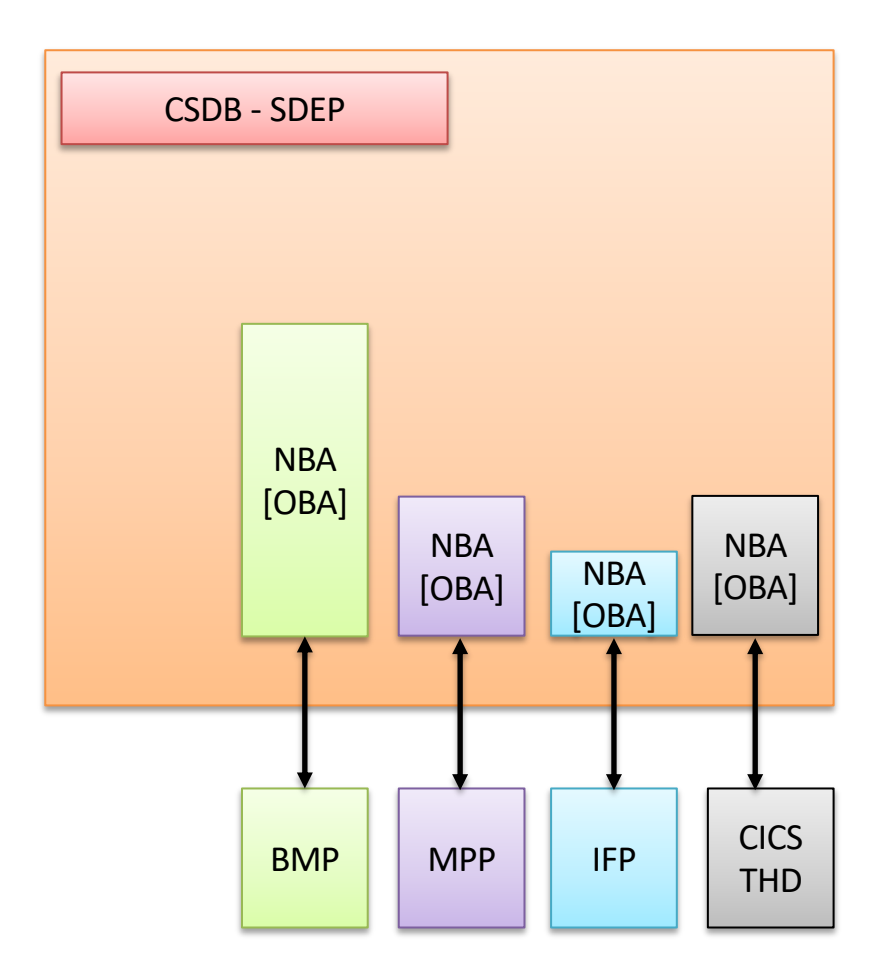

#### **DEDB System Functions: LOCKING**

- Locks on CI, based on PROCOPT in PCB
	- Exclusive
	- Read with integrity
	- No lock
- PI or IRLM used only for deadlock detection

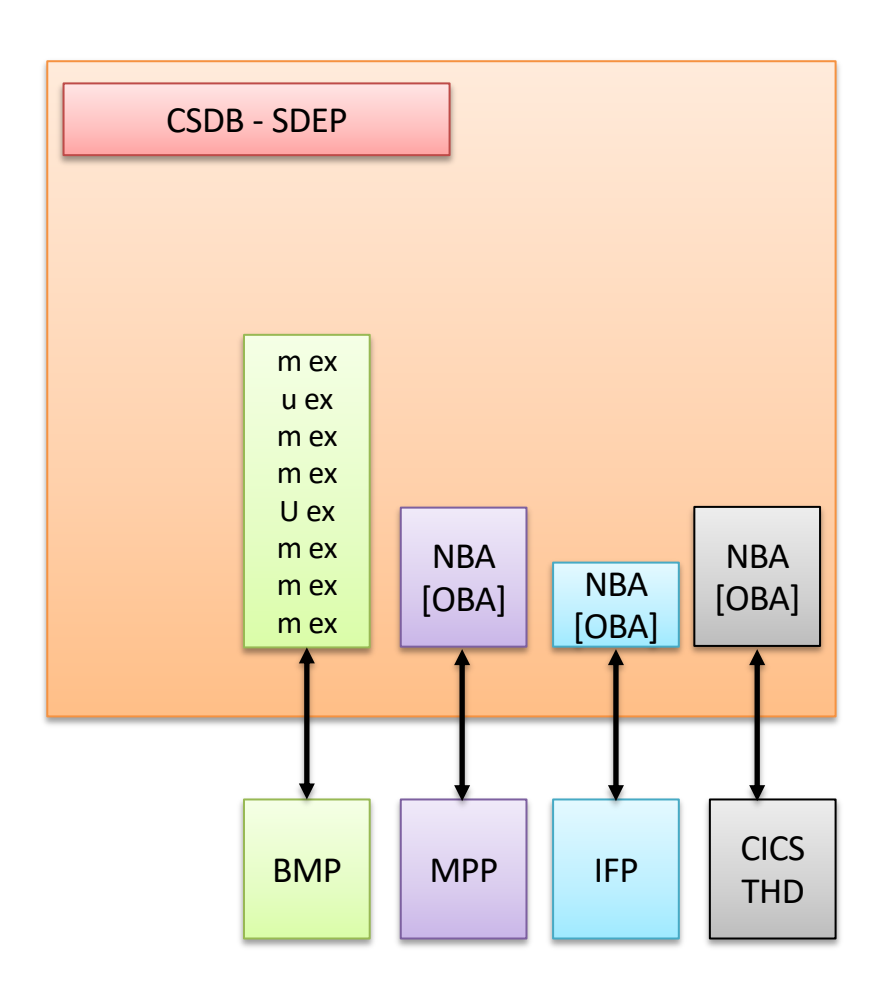

#### **DEDB System Functions: DEADLOCKS**

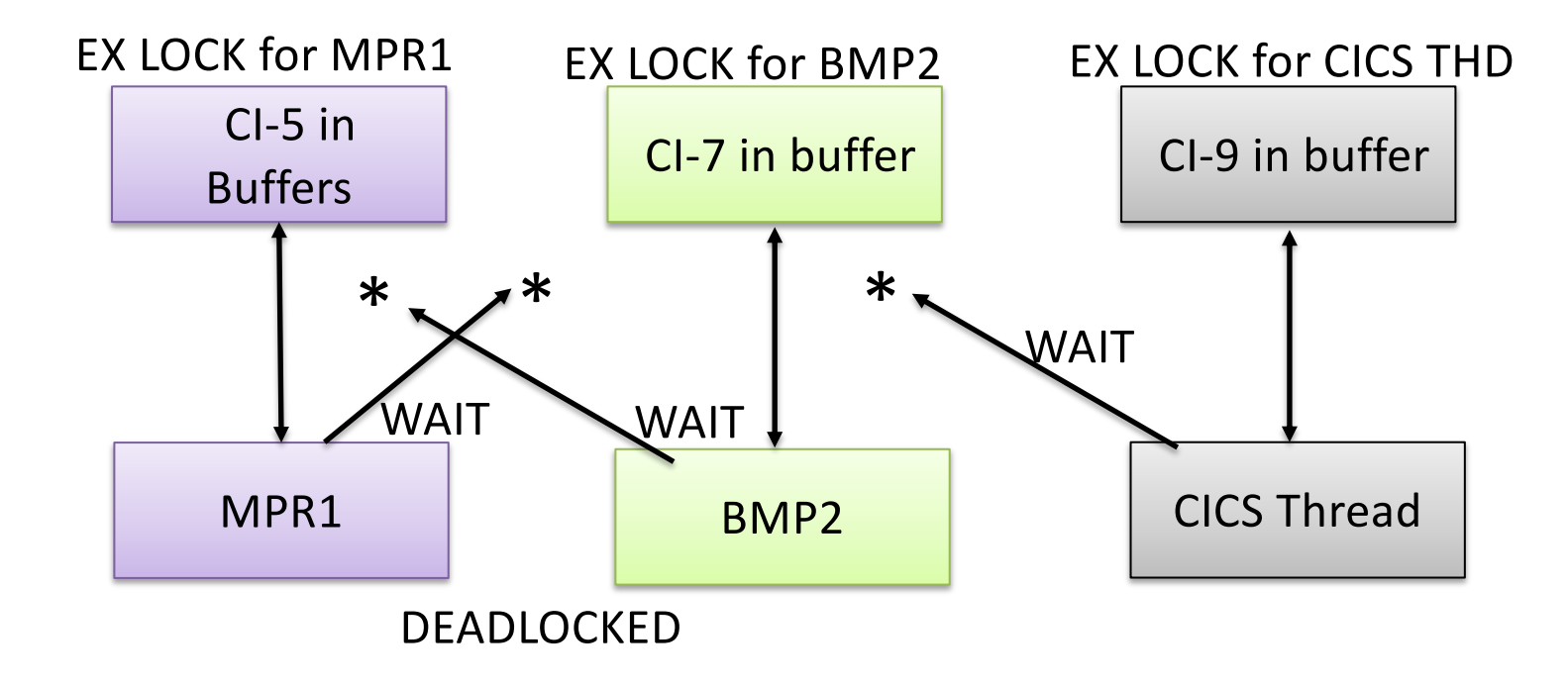

#### **DEDB System Functions: COMMIT**

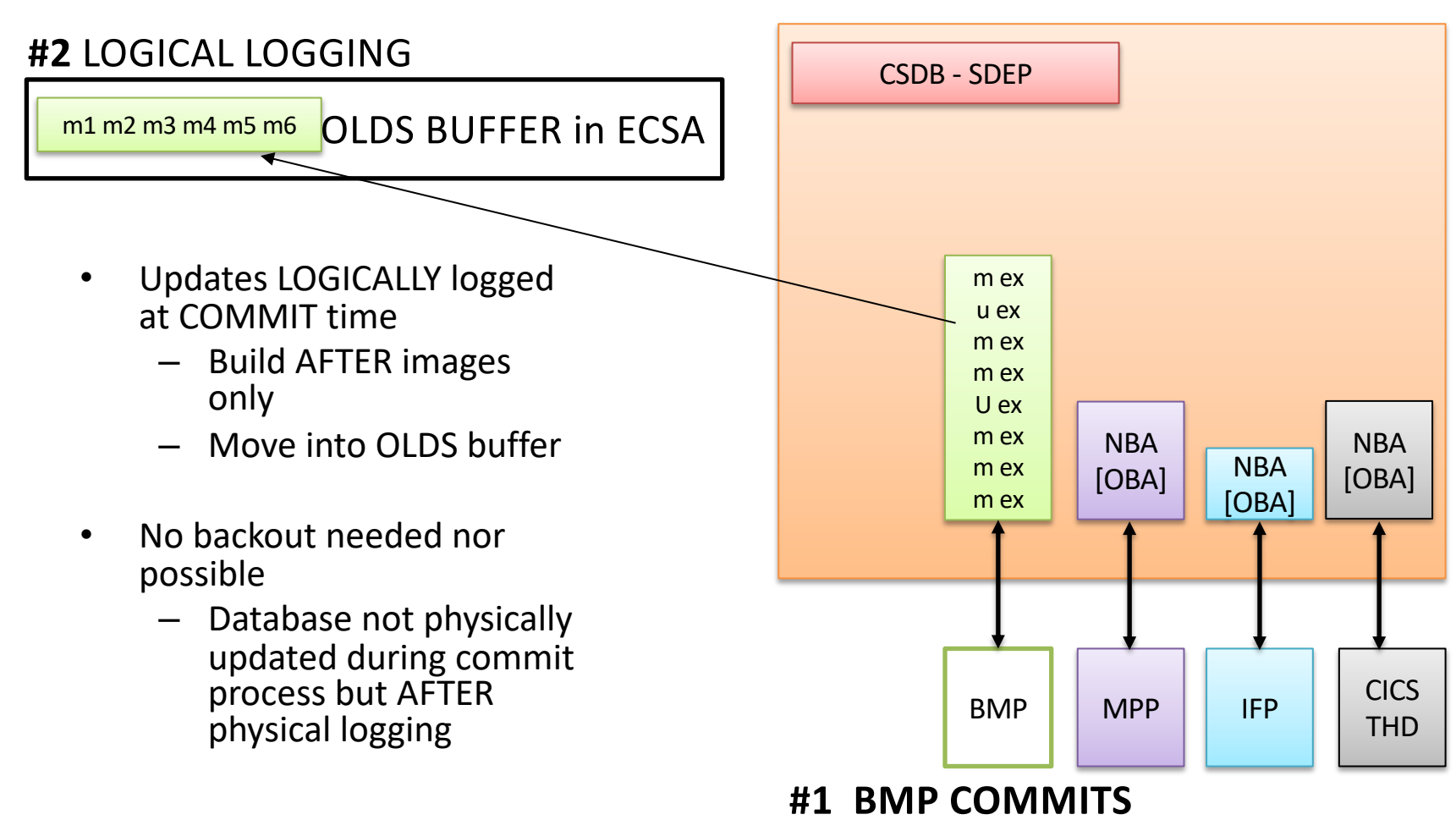

**#3** WAITS until log records written to DASD

#### **DEDB System Functions: LOGGING**

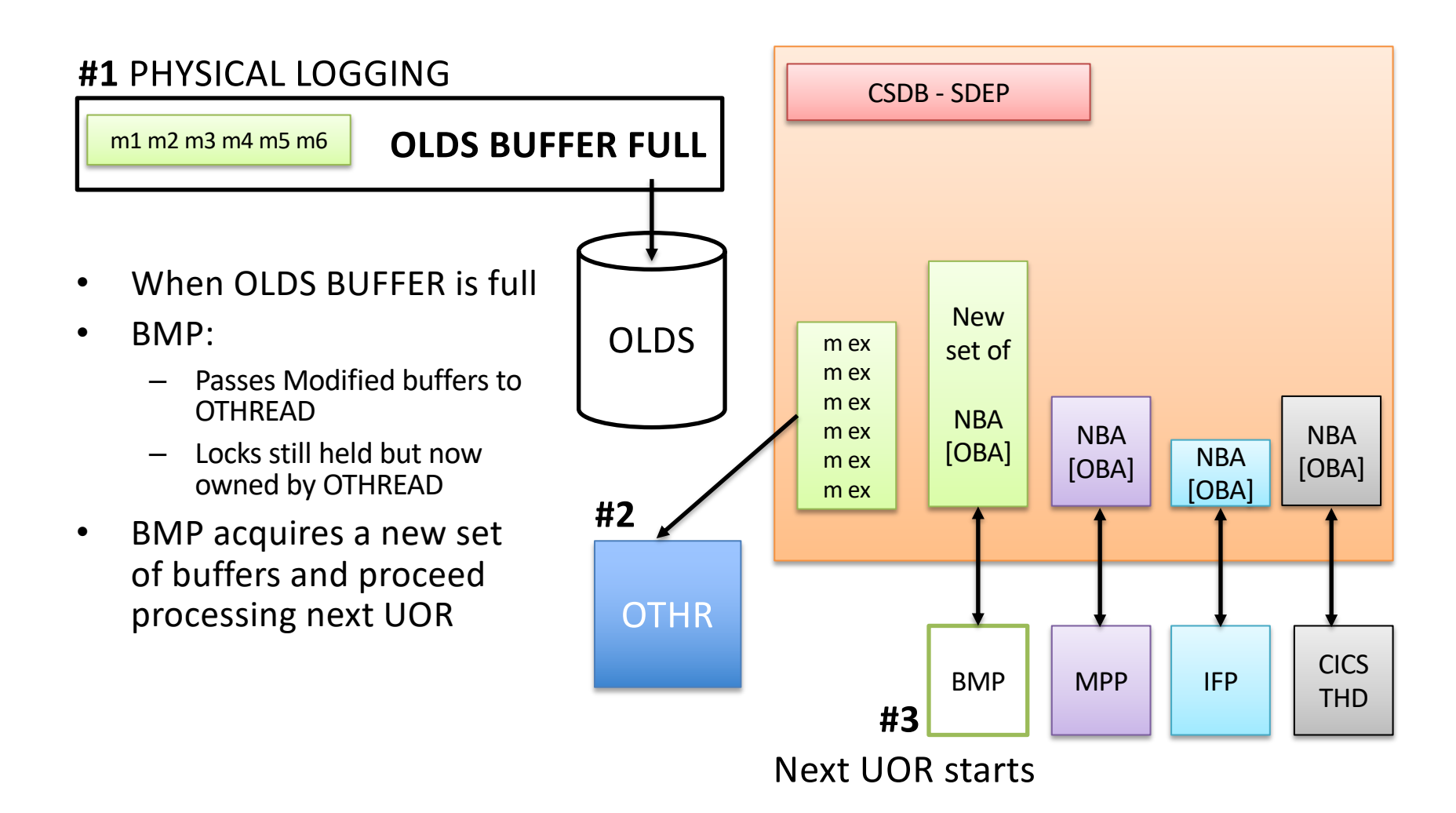

#### **DEDB System Functions: OUTPUT THREAD**

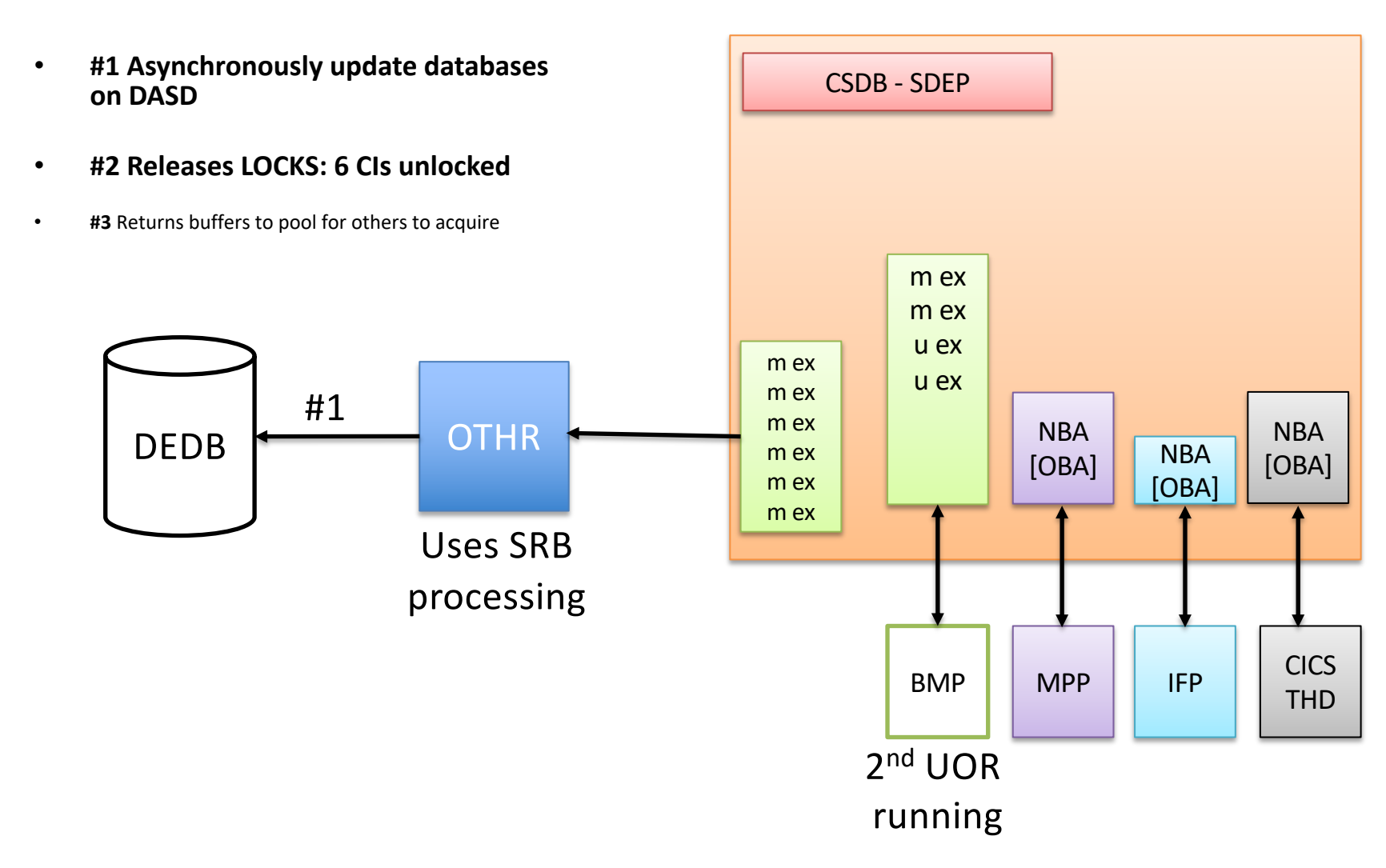

#### **DEDB System Functions: Buffers Returned**

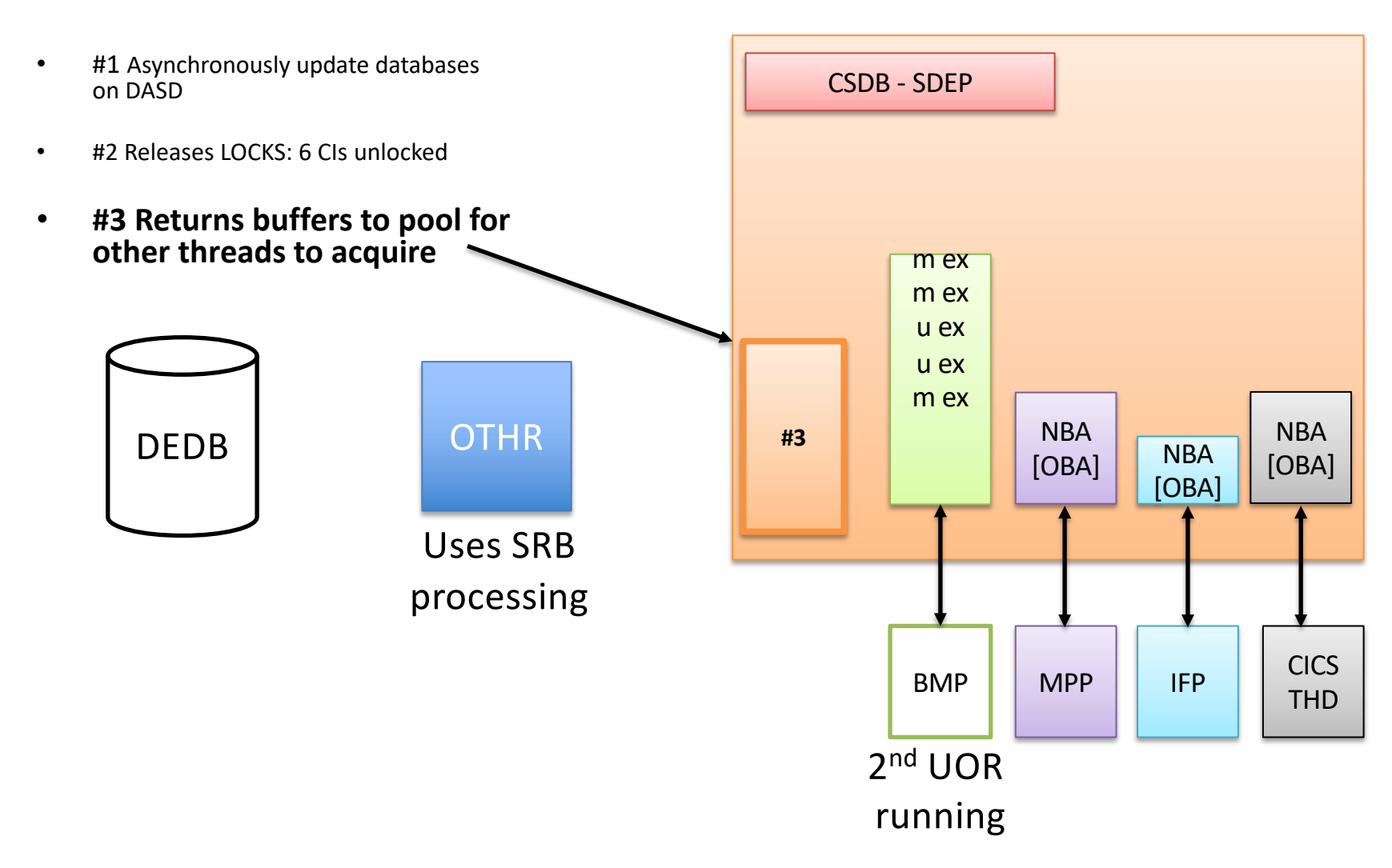

#### **DEDB HIERARCHIC STRUCTURE 1 of 2 In the Beginning**

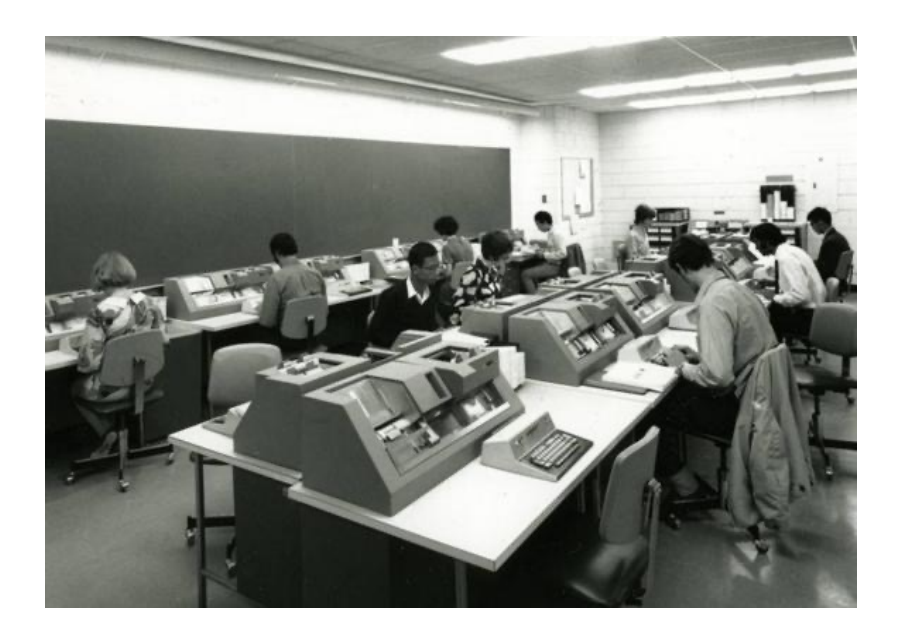

- 1. Punch data into 80 character card
- 2. Put JCL in front of cards
- 3. Run program
	- Read card
	- Post account
- 1. Trade keypunch and cards for an online transaction
- 2. Invoke a transaction
- 3. Enter requested data
- 4. Program collects data in SDEP
- 5. SDEPs extracted and processed by program that posts accounts

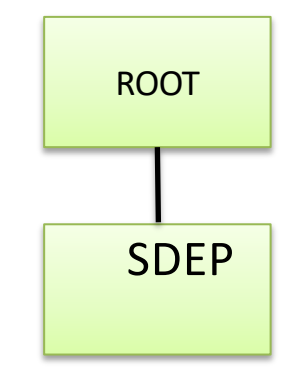

#### **DEDB RECORD STRUCTURE 2 of 2**

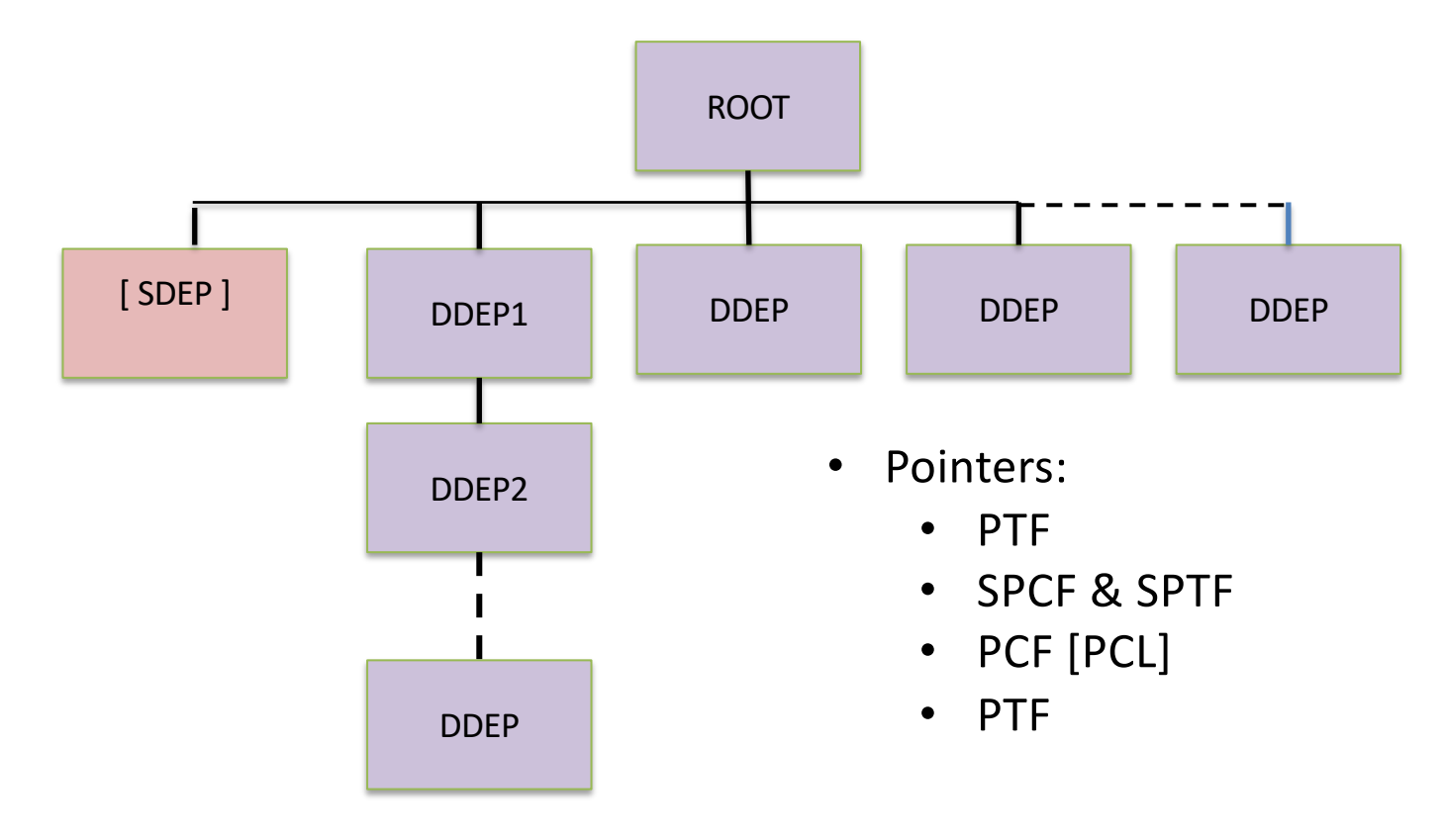

- 15 Levels
- 127 segment types
- SDEP optional always leftmost @ level 2
- Stored on DASD as variable length (with LL)
- May be defined a fixed length for apps 10/12/21 © IMS Education and Consulting, ktischer@mac.com <sup>15</sup>

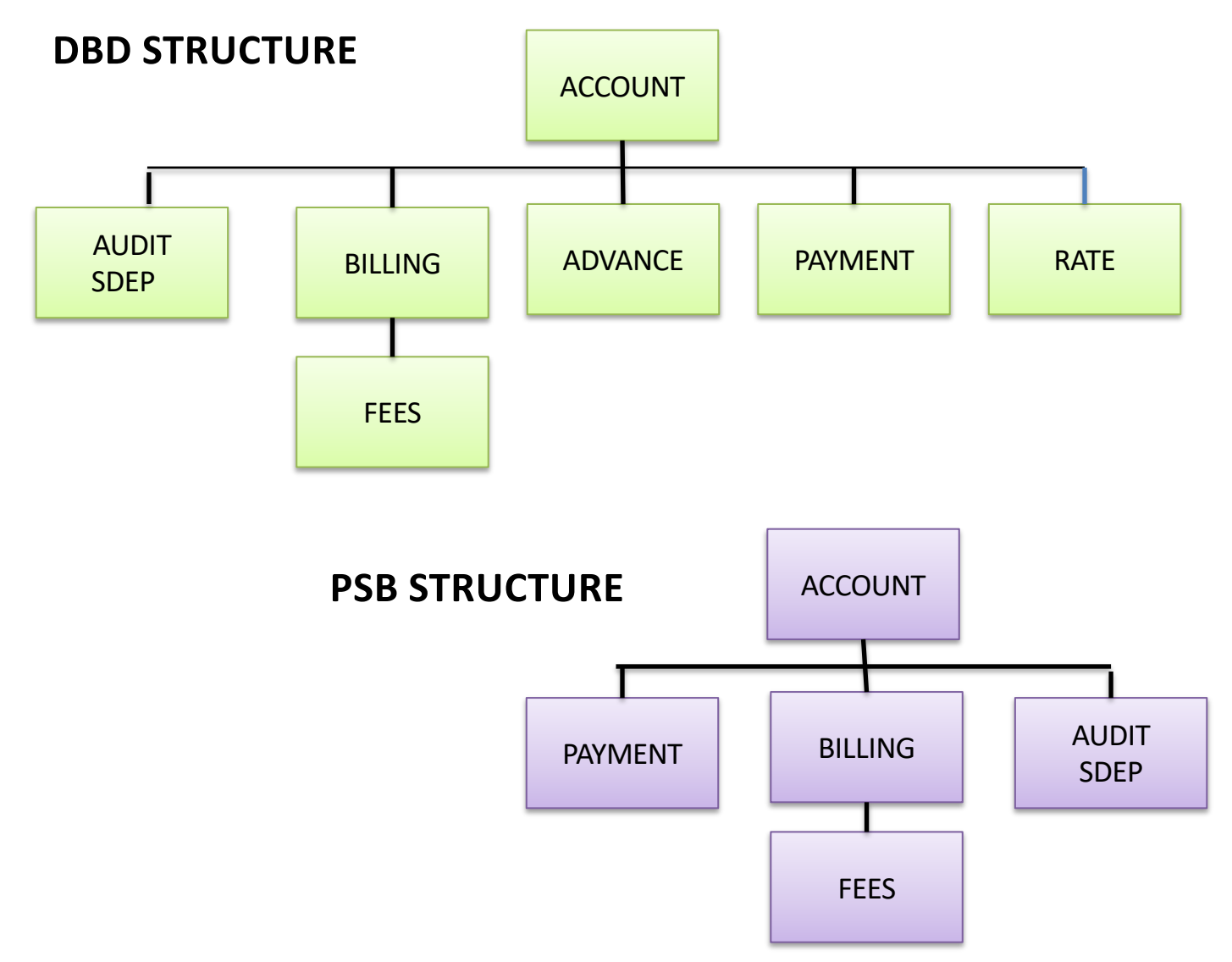

#### **DEDB AREA must be FORMATTED**

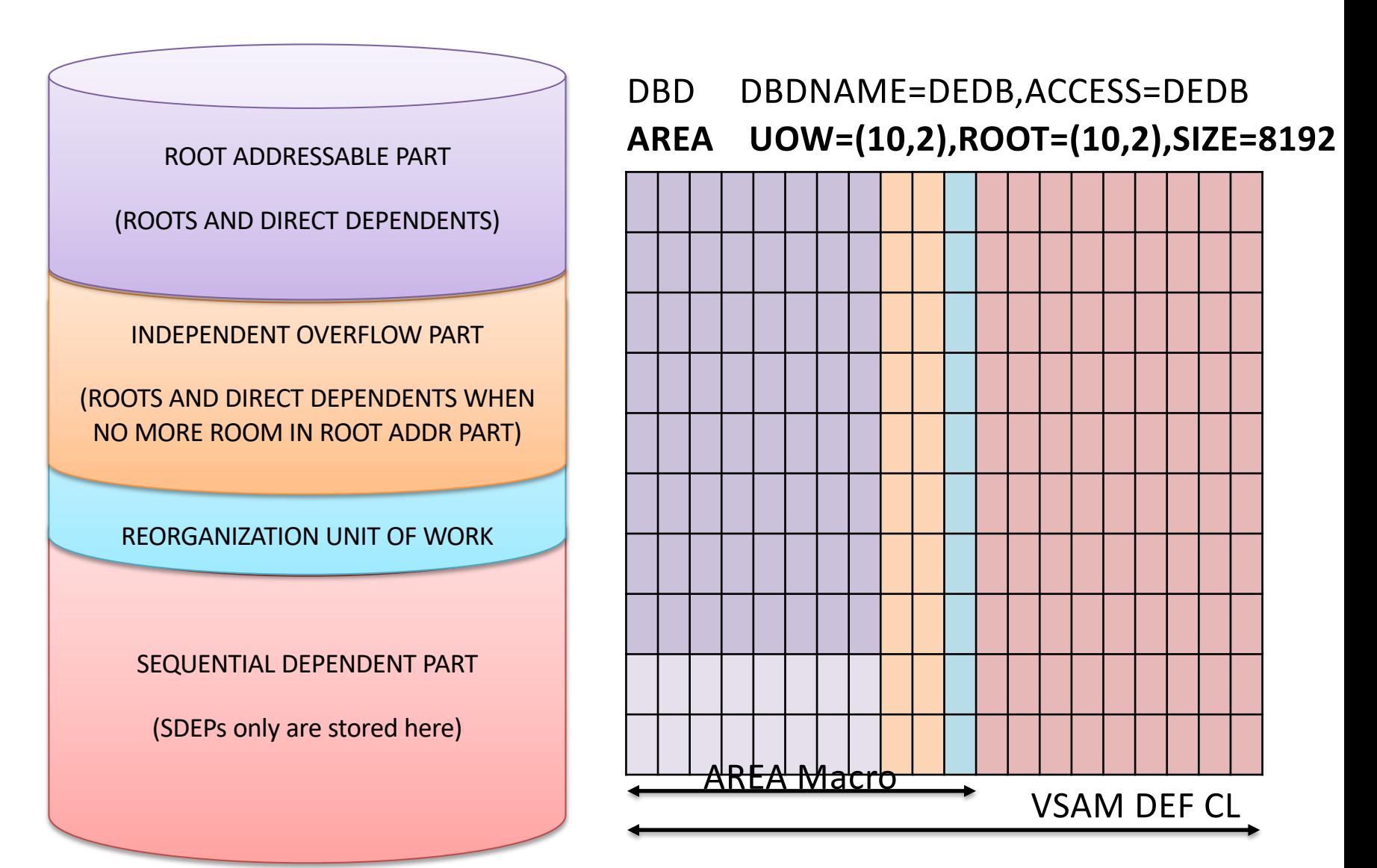

#### **How data is stored in an AREA's UOW**

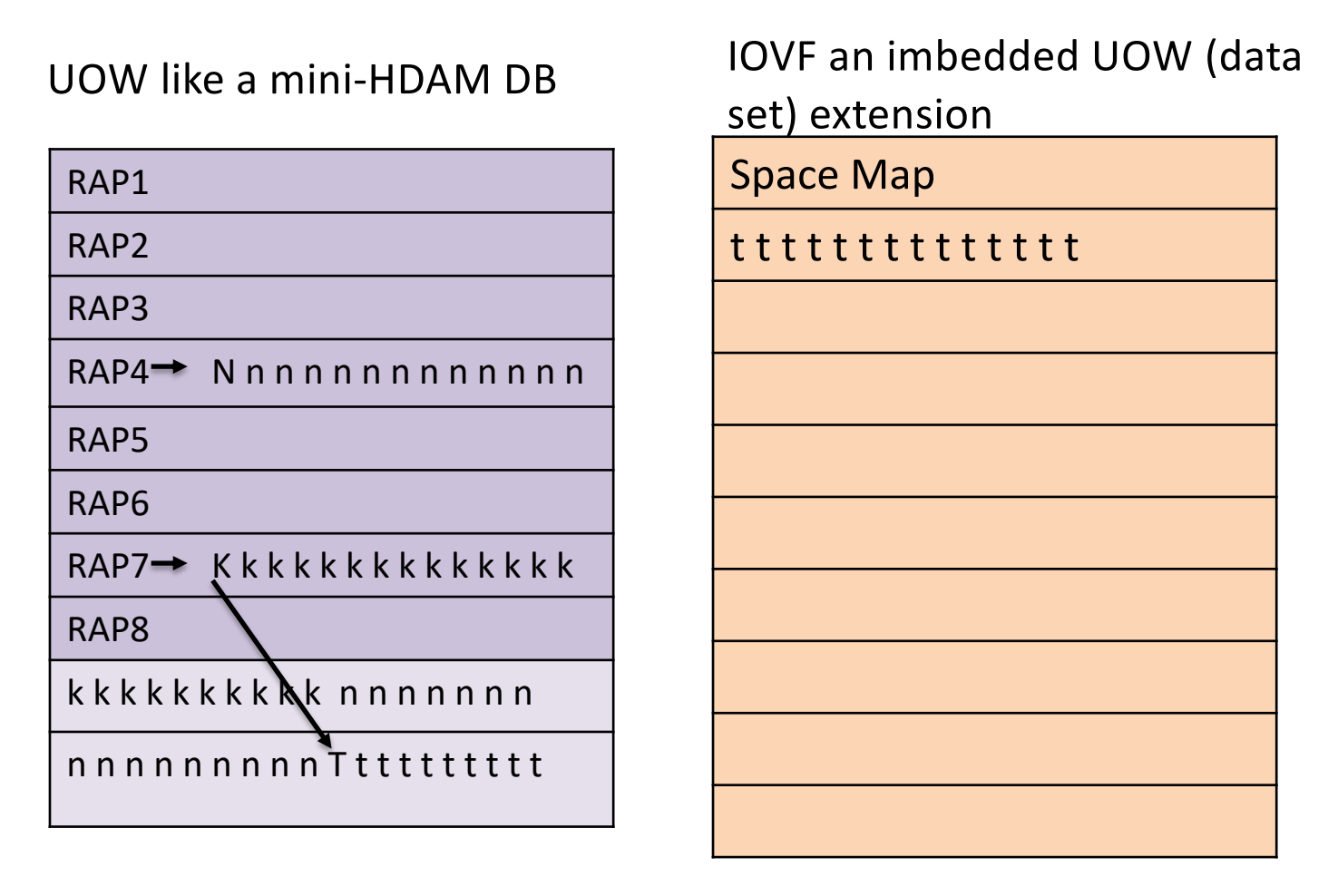

ROOT K randomized to RAP7 and has dependents. Record size = 12K ROOT N randomized to RAP4 with dependents. Record size = 16K ROOT T randomized to RAP7 with dependents. Record size = 10K

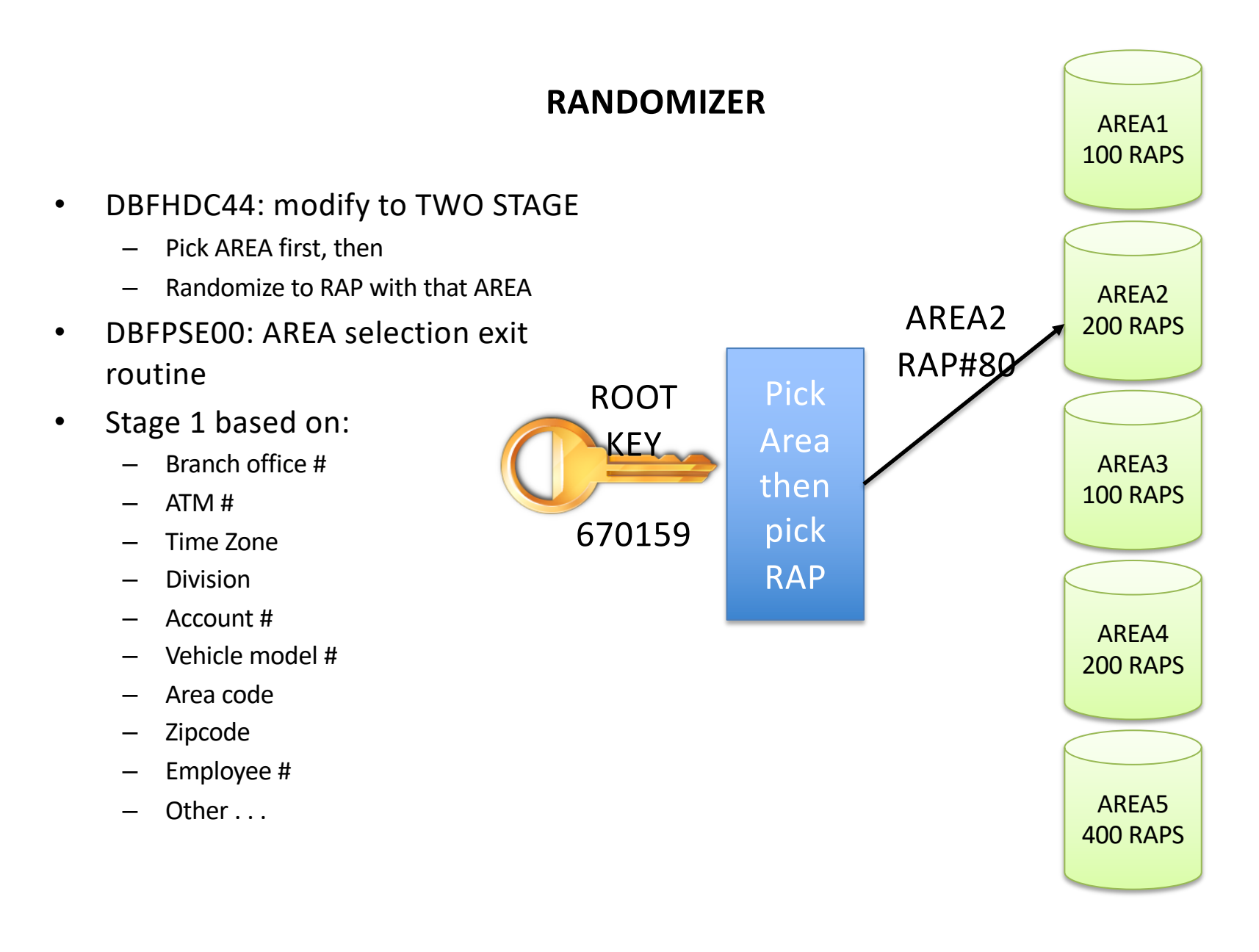

#### **Sequential Dependents**

- The following threads are ISRTing 'sdeps' into NBA buffers.
- At thread commit, the SDEPs are moved from NBA to CSDB

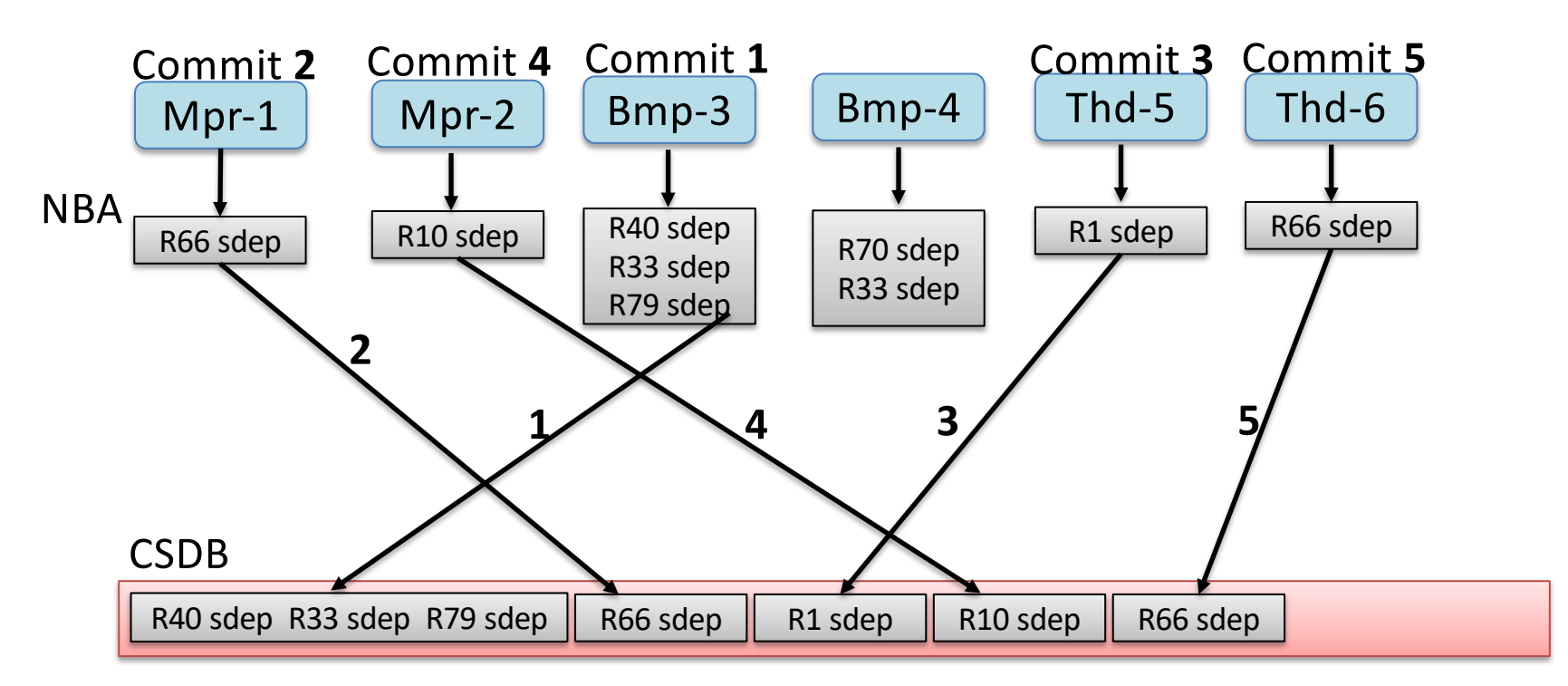

- **At commit,** move into next available place in CSDB in arrival time order **no I/O to area**
- **CSDB written only when full or AREA closed**

#### **CSDB Full: Write to SDEP Part**

#### **CSDB FULL**

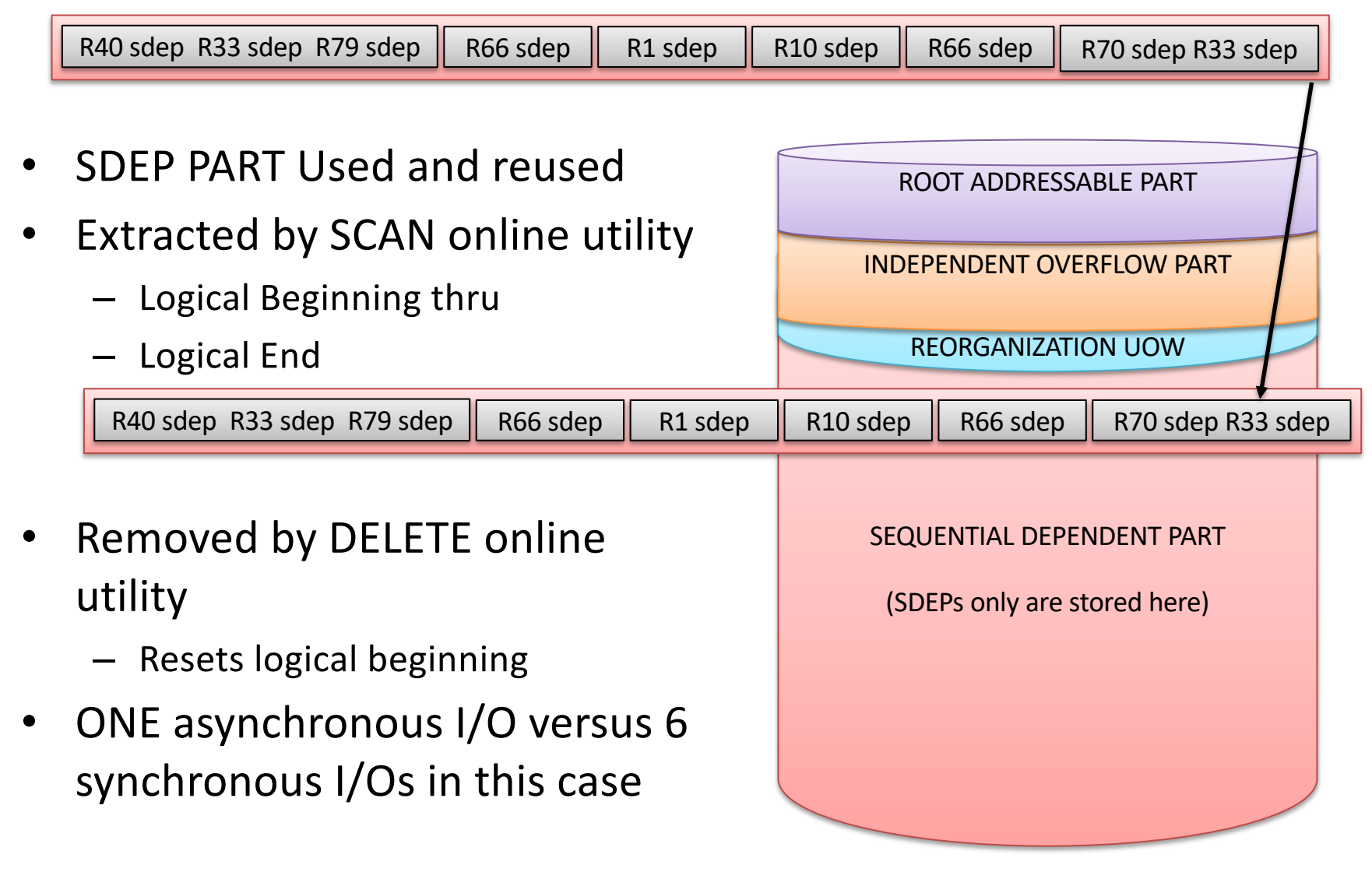

#### **SUBSET POINTERS – Maximum of 8:**

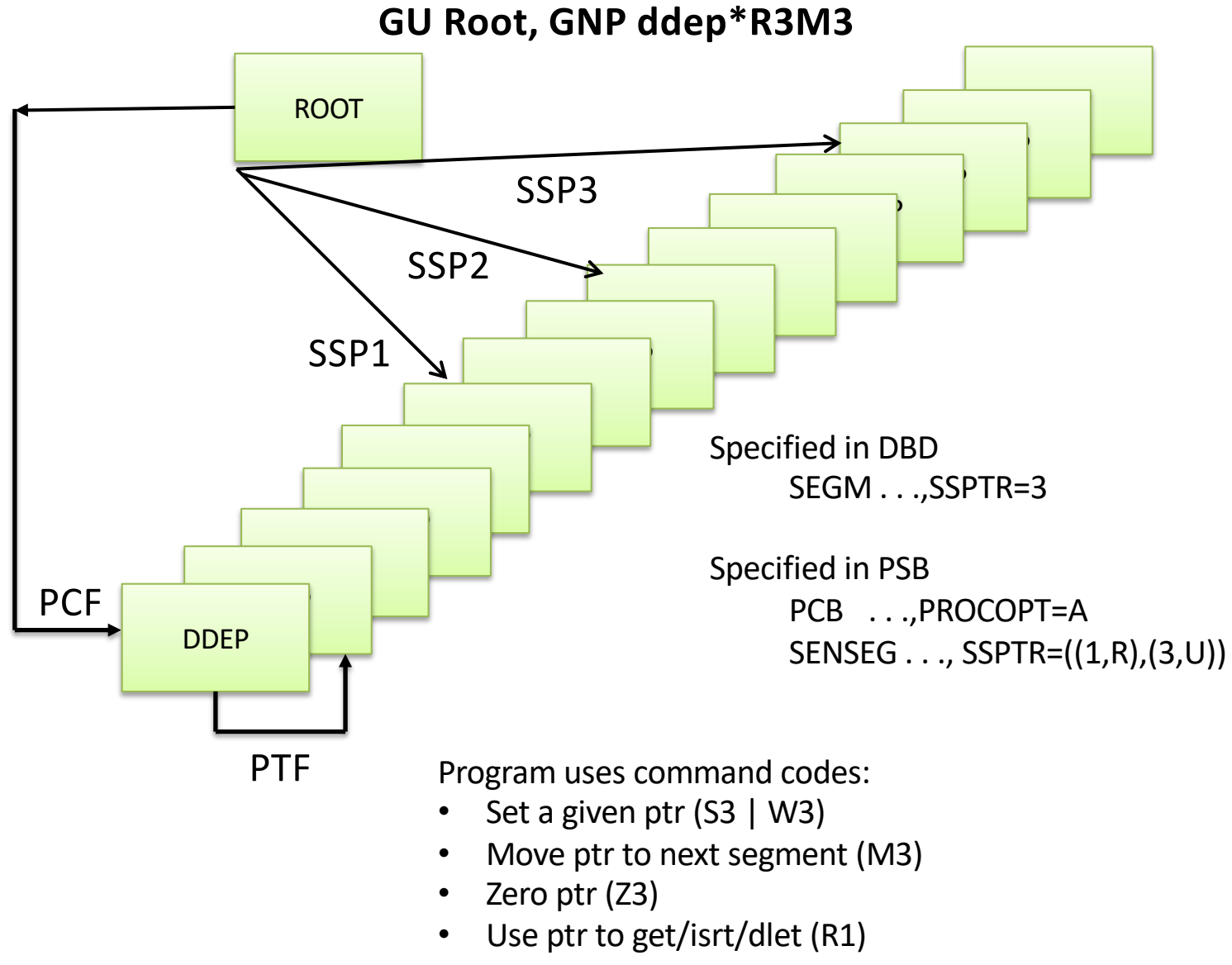

#### **MULTIPLE AREA DATA SETS – UP TO 7**

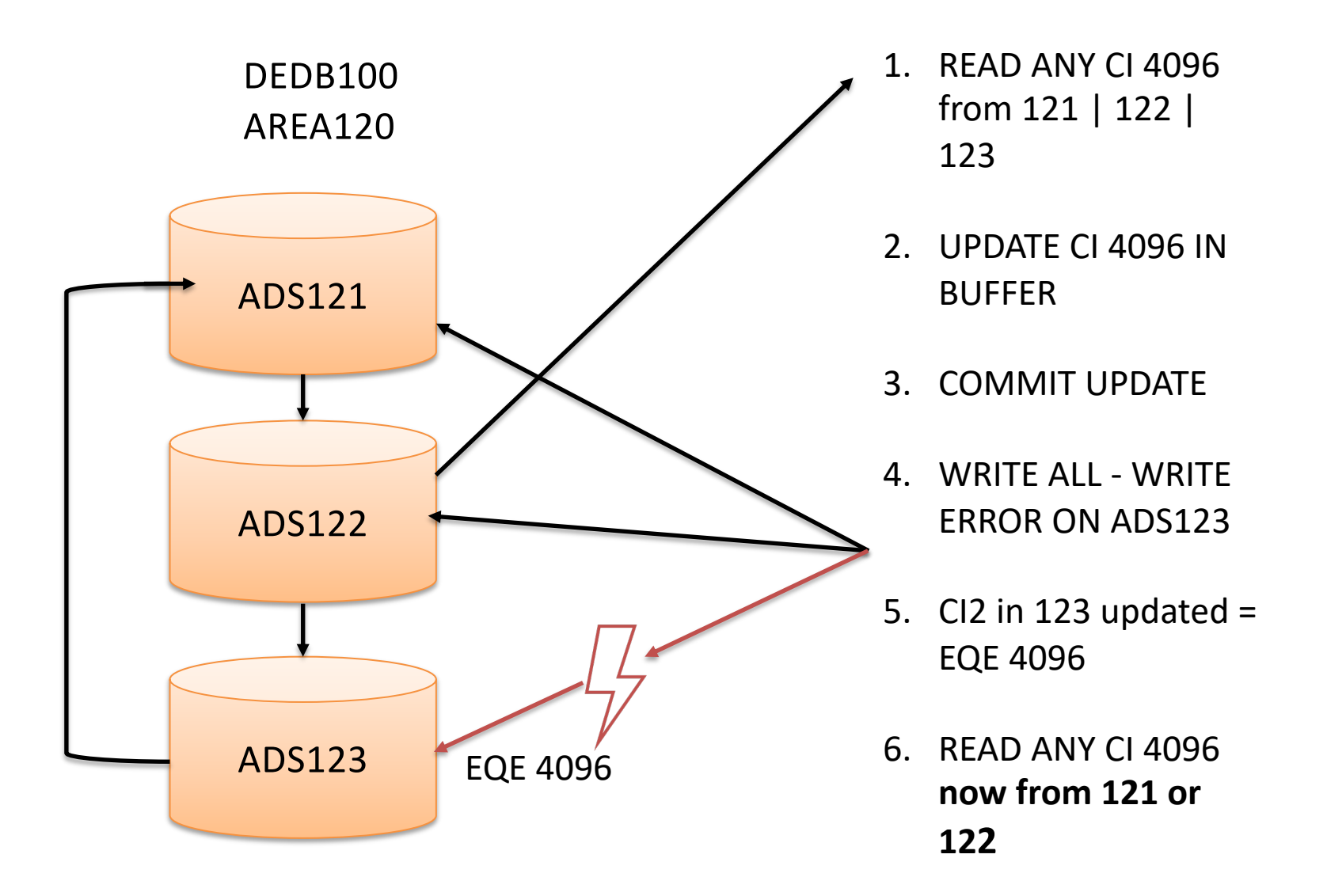

#### **MADS CREATE UTILITY: ONLINE RECOVERY**

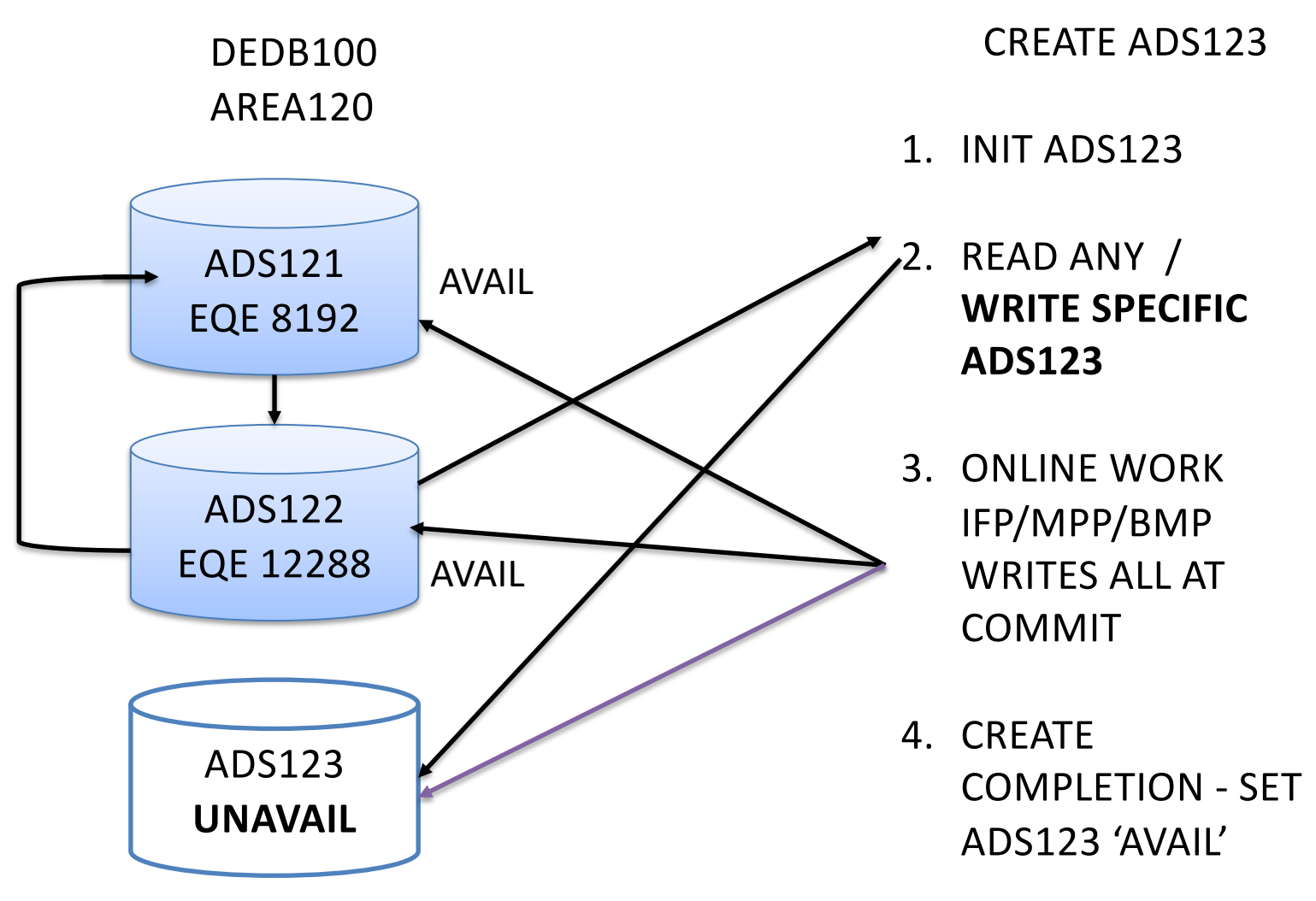

#### **HIGH SPEED SEQUENTIAL PROCESSING: HSSP**

3 up to 6 Buffer SETs = # CIs / UOW

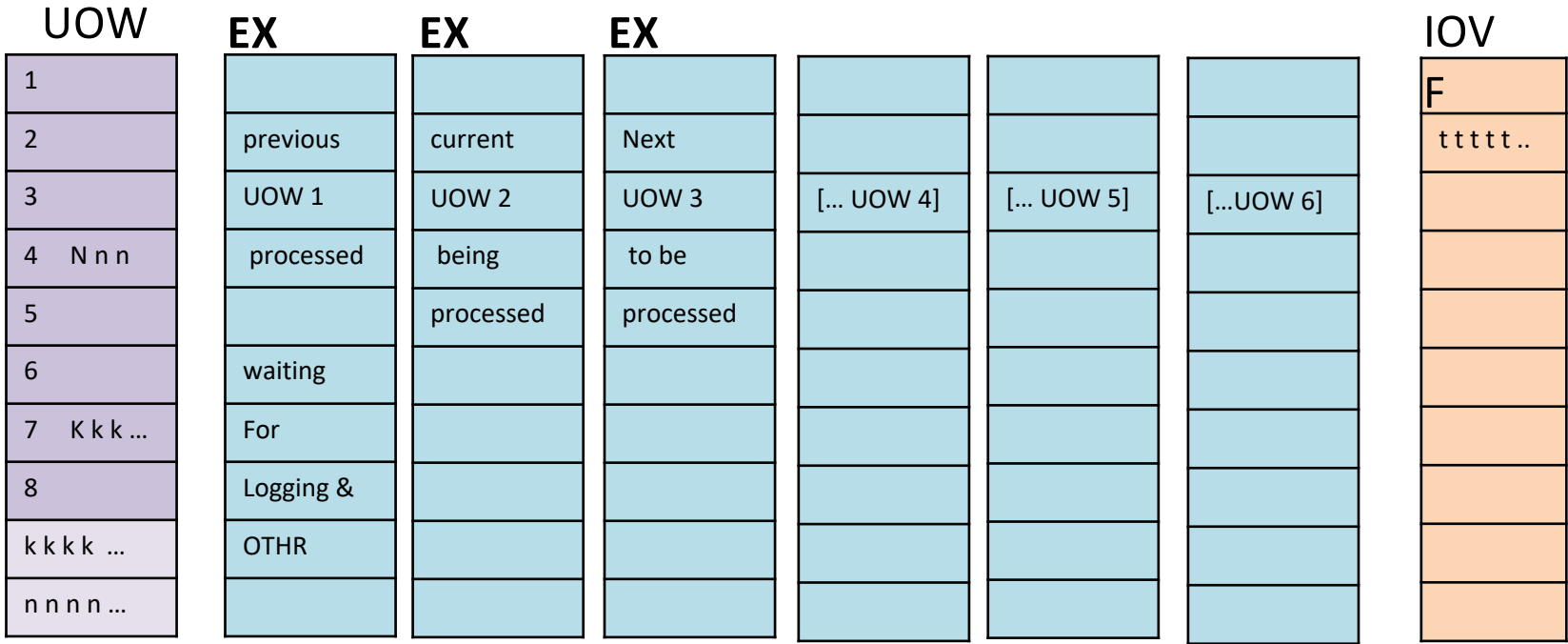

- 1. BMP PCB has PROCOPT=H
- 2. Control data set can specify NORDAH
- 3. EXCLUSIVE LOCK on UOW
- 4. Conditional LOCK request on next UOW
- 5. LOCK release after
	- a. Physical logging
	- b. OTHR processing

#### **VIRTUAL STORAGE OPTION: VSO**

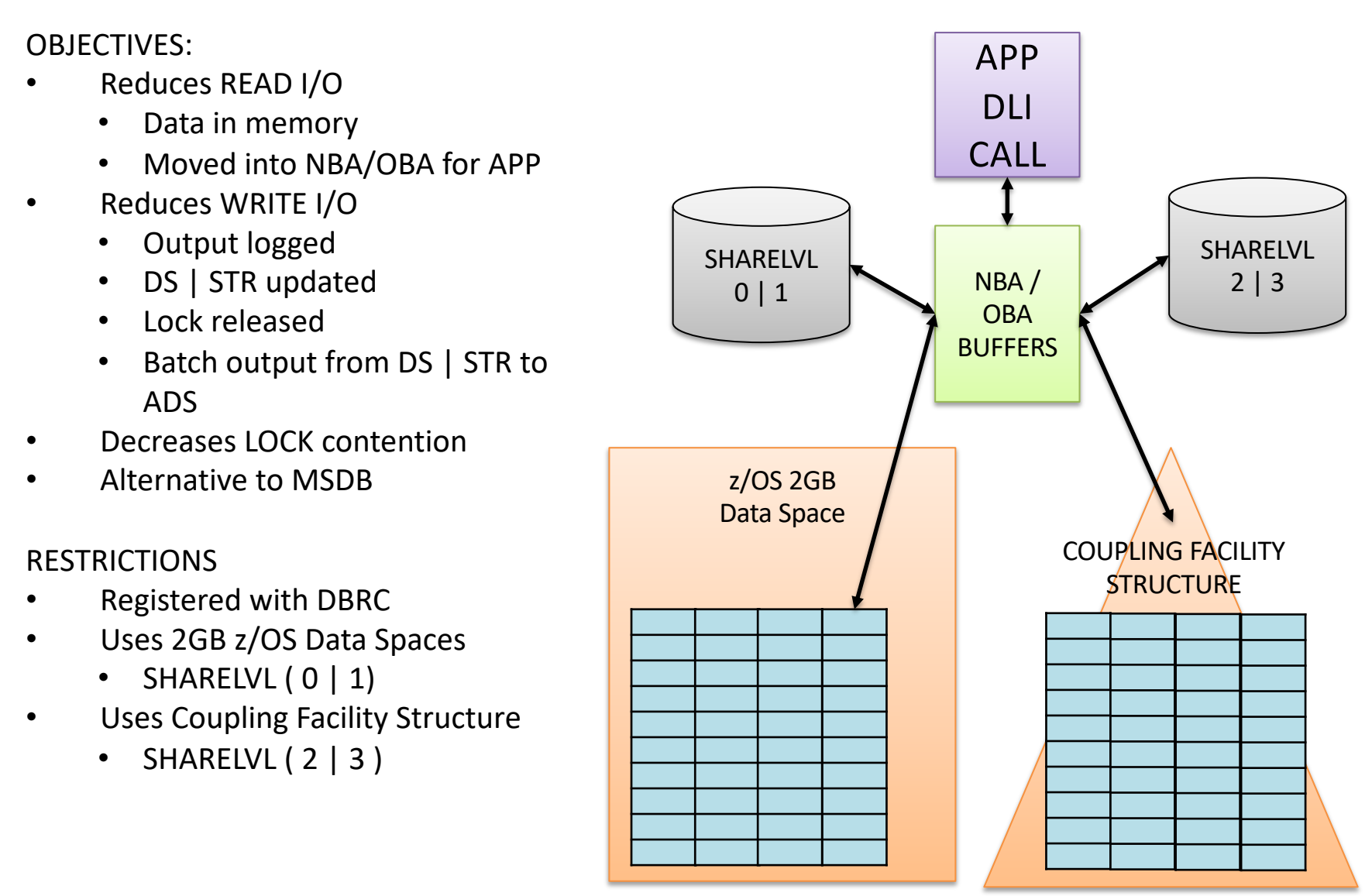

#### **VSO DBRC PARAMETERS**

INIT.DB | CHANGE.DB -

VSO | NOVSO - PREOPEN | NOPREO - PRELOAD | NOPREL –

/\* VSO SHARELVL(2 | 3) only \*/

CFSTR1(cfstructure1name) - CFSTR2(cfstructure2name) - MAS | NOMAS - LKASID | NOLKASID

#### **DEDB ONLINE UTILITIES**

- Execute in dependent regions (FPU)
	- $\checkmark$  Increases data availability
	- $\checkmark$  One utility at a time against an AREA
	- $\checkmark$  Do not use Fast Path database buffer pool
- DBFUMSC0: Sequential Dependent SCAN
- DBFUMDL0: Sequential Dependent DELETE
- DBFUMMH0: MADS Area Data Set Compare
- DBFUMRI0:Area Data Set Create
- DBFUHDR0: High Speed DEDB Direct Reorganization
- ALTER: Dynamically change DEDB specifications

#### **ALTER UTILITY FUNCTIONS**

- **ALTERAREA**: Alter a DEDB area's UOW, SIZE, ROOT
- **REPLRAND:** Replace the two-stage randomizer
- **ADDAREA**: Add areas to DEDBs
	- $\checkmark$  Ability to add Segment/Compression Exit Routine
	- ü *Reads or updates new DEDBs from IMS catalog if IMS Managed ACBs*
- **ALTERDB:** 
	- $\checkmark$  Adding new fields in unmapped space of one or more existing DEDB segments
- 10/12/21 © IMS Education and Consulting, ktischer@mac.com <sup>29</sup>  $\checkmark$  Increasing segment length of one or more variable-length fields in a DEDB segments without outage to users

#### **ALTER UTILITY**

*Introduced in IMS V13*: For DEDBs *without SDEPs*

*Enhanced in IMS V14:* For DEDBs with SDEPs

*Enhanced with IMS V14 Continuous Delivery (SPE):* IMS Catalog environment support added

*Enhanced in IMS V15:* ALTERDB function added

# **Summary: DEDBs ARE UNIQUE**

- System Functions
	- Buffers
	- Locking
	- Logging
	- DASD updates
- Hierarchic Structure
- Database record storage
- Randomizing
- Sequential Dependents
- Subset Pointers
- Multiple Area Data Sets
- High Speed Sequential Processing
- Virtual Storage Option
- Online Utilities

#### **What did I forget?**

# Overview ш of Fast Path DEDBs

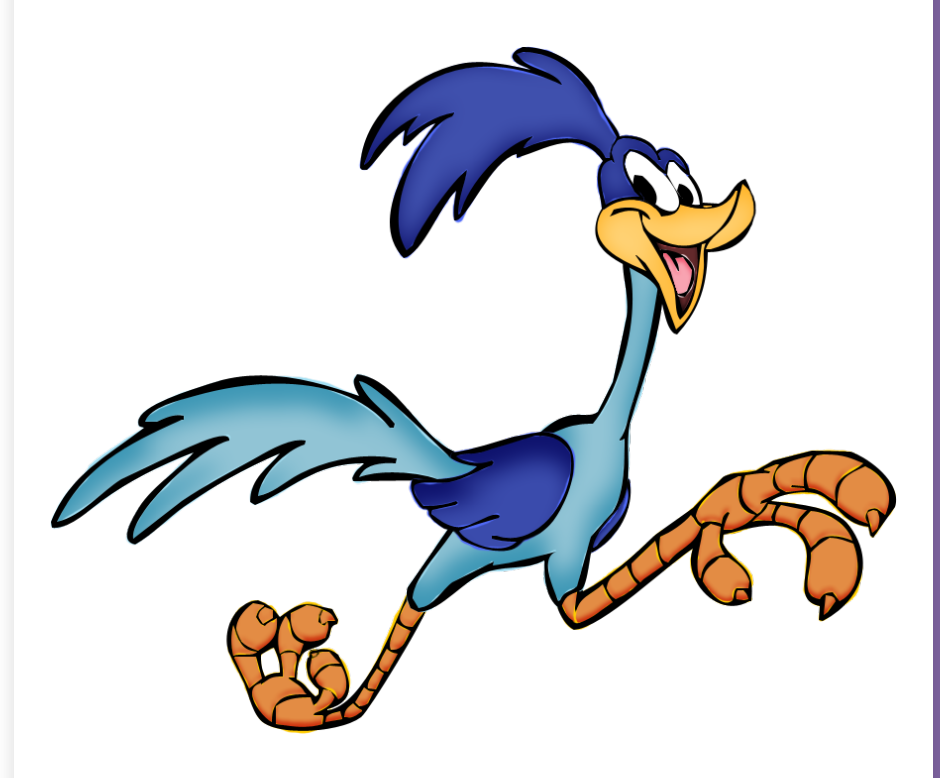

Thank you . . .

KAREN TISCHER IMS Education & Consulting ktischer@mac.com